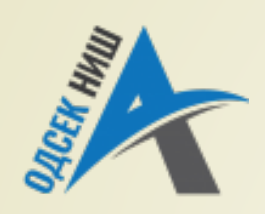

#### **Akademija tehničko-vaspitačkih strukovnih studija odsek NIŠ**

Katedra za Informaciono-komunikacione tehnologije

#### **OBJEKTNO ORIJENTISANO PROGRAMIRANJE - OOP**

Prof. dr Zoran Veličković, dipl. inž. el. 2019/2020.

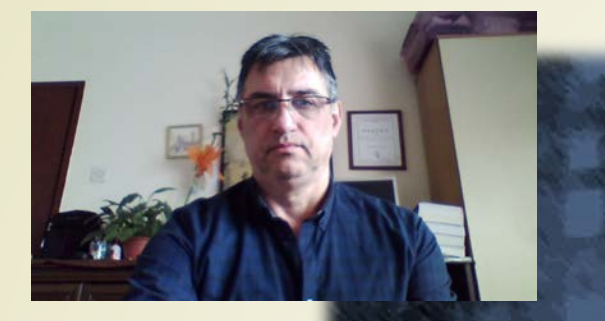

Prof. dr Zoran Veličković, dipl. inž. el.

#### **OBJEKTNO ORIJENTISANO PROGRAMIRANJE - OOP**

#### **Osnove klasa u Javi**

(6)

# Sadržaj

#### **UVOD U KLASE**

- Analogije sa klasama i objektima
- Opšta definicije klase u Javi
- **KLASE BEZ METODA**
	- Operator **new**
	- **Formiranje objekta**
	- Reference na objekte

#### **DODAVANJE METODA KLASI**

- **Vraćanje vrednosti**
- $\blacktriangleright$  Konstruktori klasa
- **Parametarski konstruktori**
- **Preklapanje konstruktora**
- **Preklapanje metoda**
- Primer klase **Faktorijel**

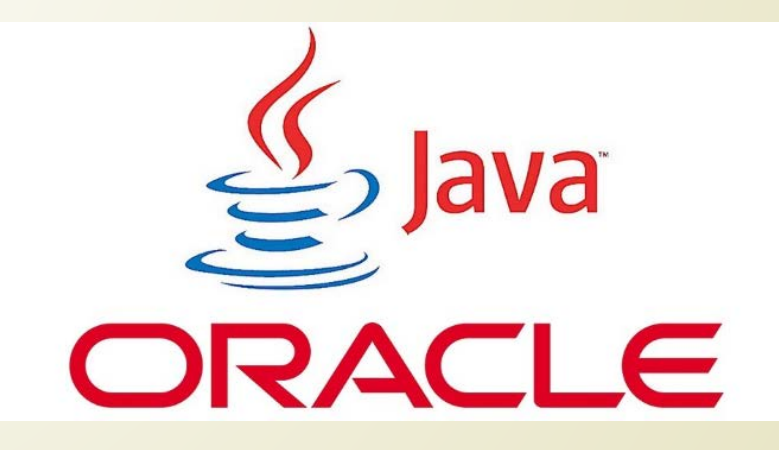

#### Uvod u klase

- **KLASA** (engl. *class*) predstavlja **LOGIČKU KONSTRUKCIJU** (celinu), na kojoj se zasniva programski jezik Java, kojom se definiše **FORMU** i **NAČIN PONAŠANJA** objekata.
- Već znamo iz osnova OOP-a, da se **KLASOM** definišu **NOVI TIPOVI PODATKA** koji se nazivaju **OBJEKTI** (engl. *objects*).
- Jednom istom klasom se može formirati **VIŠE OBJEKATA**.
- Dakle, klasa predstavlja "**ŠABLON**" za formiranje objekta, a objekat je samo **PRIMERAK** (često se kaže **INSTANCA**) klase.
- Kao i u .NET-u ili JavaScript-u klasa se **DEKLARIŠE** pomoću rezervisane (ključne) reči **class**.
- **KLASA** se sastoji od **PODATAKA** i **PROGRAMSKOG KODA** (koji se u kontekstu **OO** programiranja naziva **METODA**) koji koristi **TE PODATKE**.

# Analogije sa klasama i objektima

- Klasa **MORA** da sadrži metodu pod nazivom **main()** samo ako u njoj **POČINJE** Java program.
- Setite se, **IZUZETAK** od ovog pravila su **APLETI** (posebna vrsta Java programa izučavani u Internet tehnologijama) koji **NE POSEDUJU** metodu **main()**.

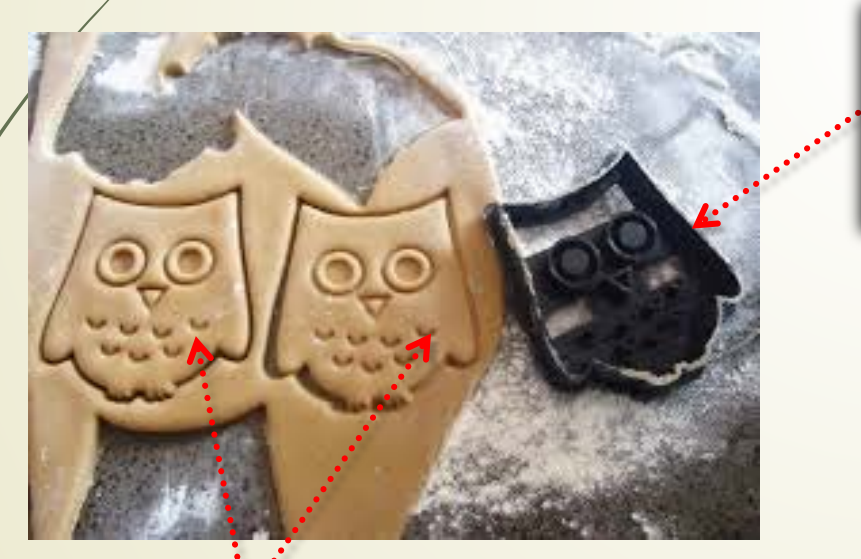

Analogija utisnutog kolačića sa **OBJEKTOM**

Analogija MODLICE za kolače sa **KLASOM**

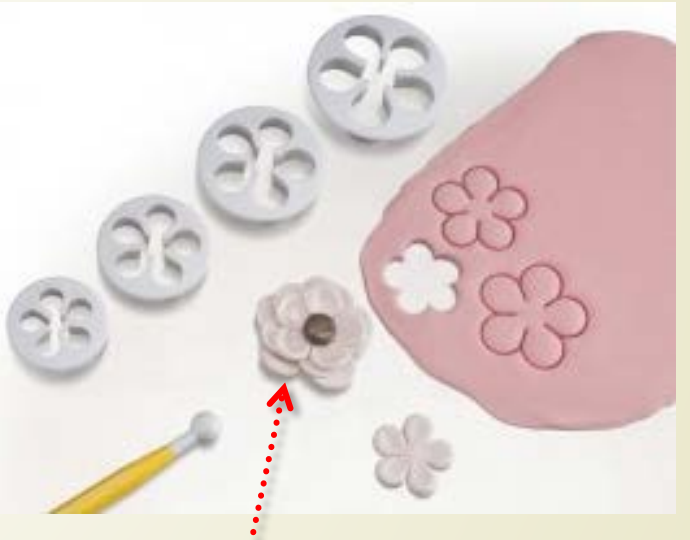

Analogija formiranja **SLOŽENOG OBJEKTA** od nekoliko manje složenih kolačića (takođe objekata)

#### Opšta definicije klase u Javi

**class ime\_klase {**

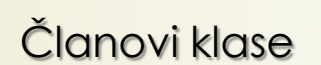

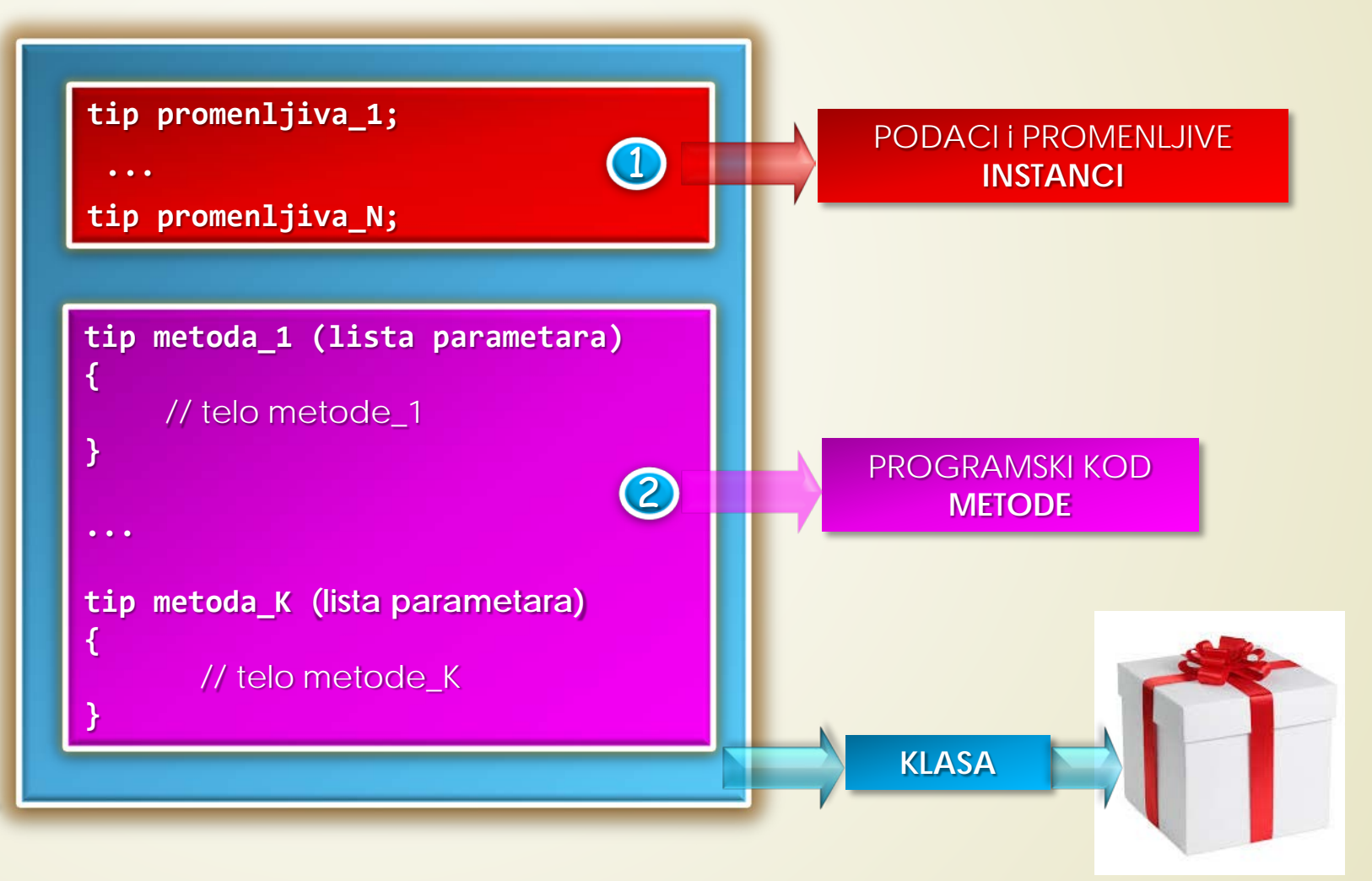

#### Klasa bez metoda - Kutija

**class Kutija { double širina; double visina; double dubina;**

**}**

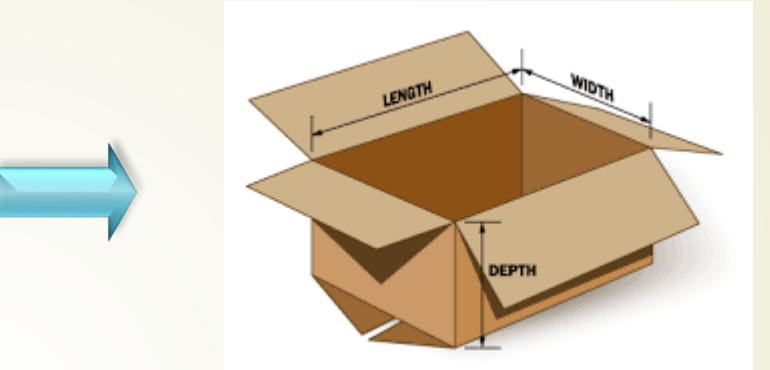

■ Na ovaj način se formira ŠABLON za NOVI TIP PODATAKA (generičko – opšte ime ovog tipa je **OBJEKT**) pod nazivom **Kutija** (trenutno je bez metoda).

Na osnovu formirane klase, **INICIJALIZACIJA OBJEKTA** se odvija u **DVA KORAKA**:

Korak 1: **FORMIRANJE** objekta tipa **Kutija**:

**Kutija mojaKutija = new Kutija();**

Korak 2: **DODELJIVANJE VREDNOSTI** promenljivama u objektu:

**mojaKutija.širina = 100;**

## Formiranje objekta Kutija

**PROGRAMSKI ISKAZ EFEKAT**

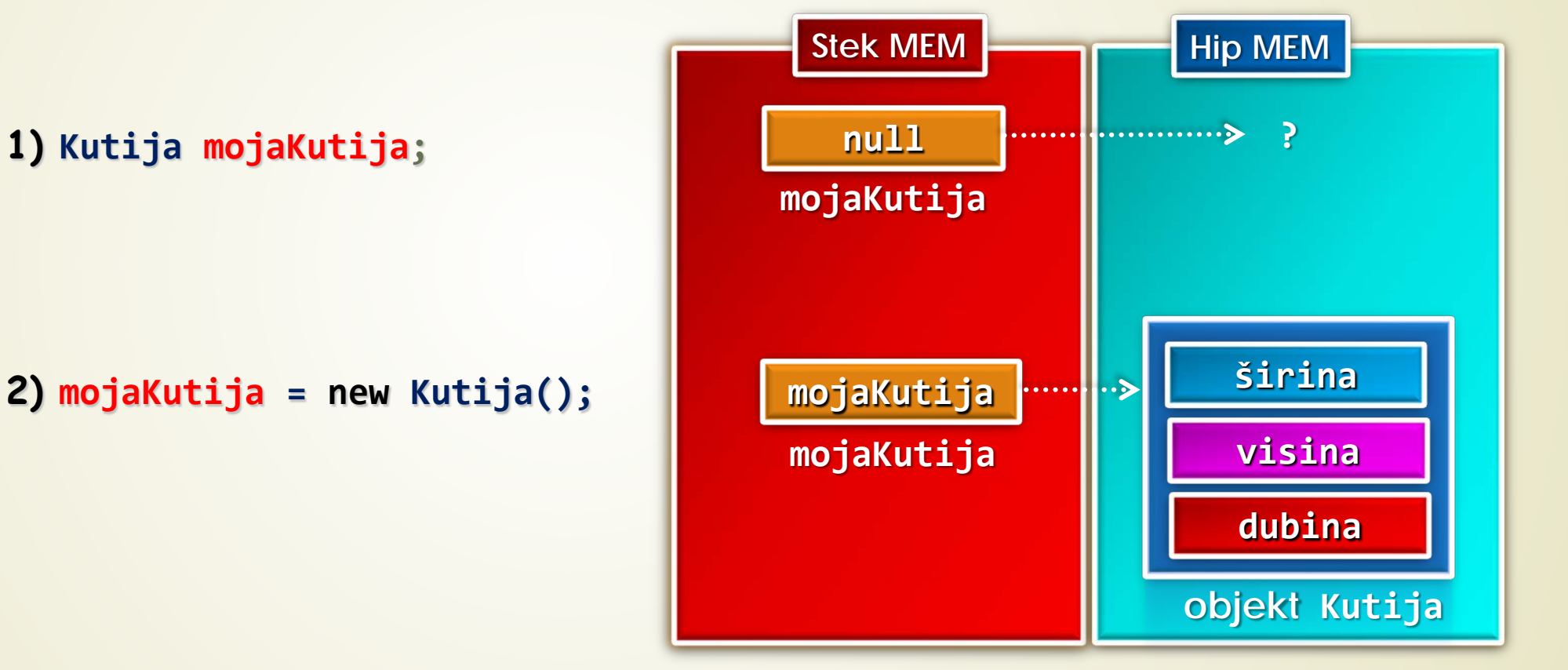

- Korak 1 **FORMIRANJE** objekta tipa **Kutija**
- Korak 2 **DODELJIVANJE** vrednosti deklarisanoj promenljivoj inicijalizacija.

#### Operator new

Operator **new** dinamički dodeljuje memoriju objektu na sledeći način:

```
Promenljiva = new imeklase();
```
Imenom klase iza koga sledi "**()**" poziva se **SPECIJALNA METODA** - **KONSTRUKTOR**.

- **KONSTRUKTOR** je programski kod kojim se definiše **ŠTA** se tačno dešava kada se formira **JEDAN OD OBJEKATA KLASE**.
	- Ako ne kreiramo konstruktor u izvornom kodu, Java obezbeđuje **PODRAZUMEVANI KONSTRUKTOR** (kao u prethodno prikazanom primeru).
- Već znamo, u **OO JEZICIMA** formiranim objektima može pristupiti samo preko **REFERENCI** koje su napravljene prilikom kreiranja objekata – tako je i u Javi.
- Kreiranje referenci:

```
Kutija b1 = new Kutija();
Kutija b2 = b1;
```
### Reference na objekte

- **Promenljivoj b<sub>2</sub> NIJE DODELJENA KOPIJA** objekta b<sub>1</sub> već mu se dodeljuje **REFERENCA** na **ISTI OBJEKAT**!
- Ovo je suštinska razlika između **VREDNOSNIH** i **REFERENCNIH** tipova podataka.
- Promenljivoj **b**<sub>2</sub> (referenci) **NIJE DODELJENA KOPIJA**  objekta **b**<sub>1</sub> već mu se dodeljuje **REFERENCA** na **ISTI OBJEKAT**!
- Ovo je suštinska **RAZLIKA** između **VREDNOSNIH** i **REFERENCNIH** tipova podataka.

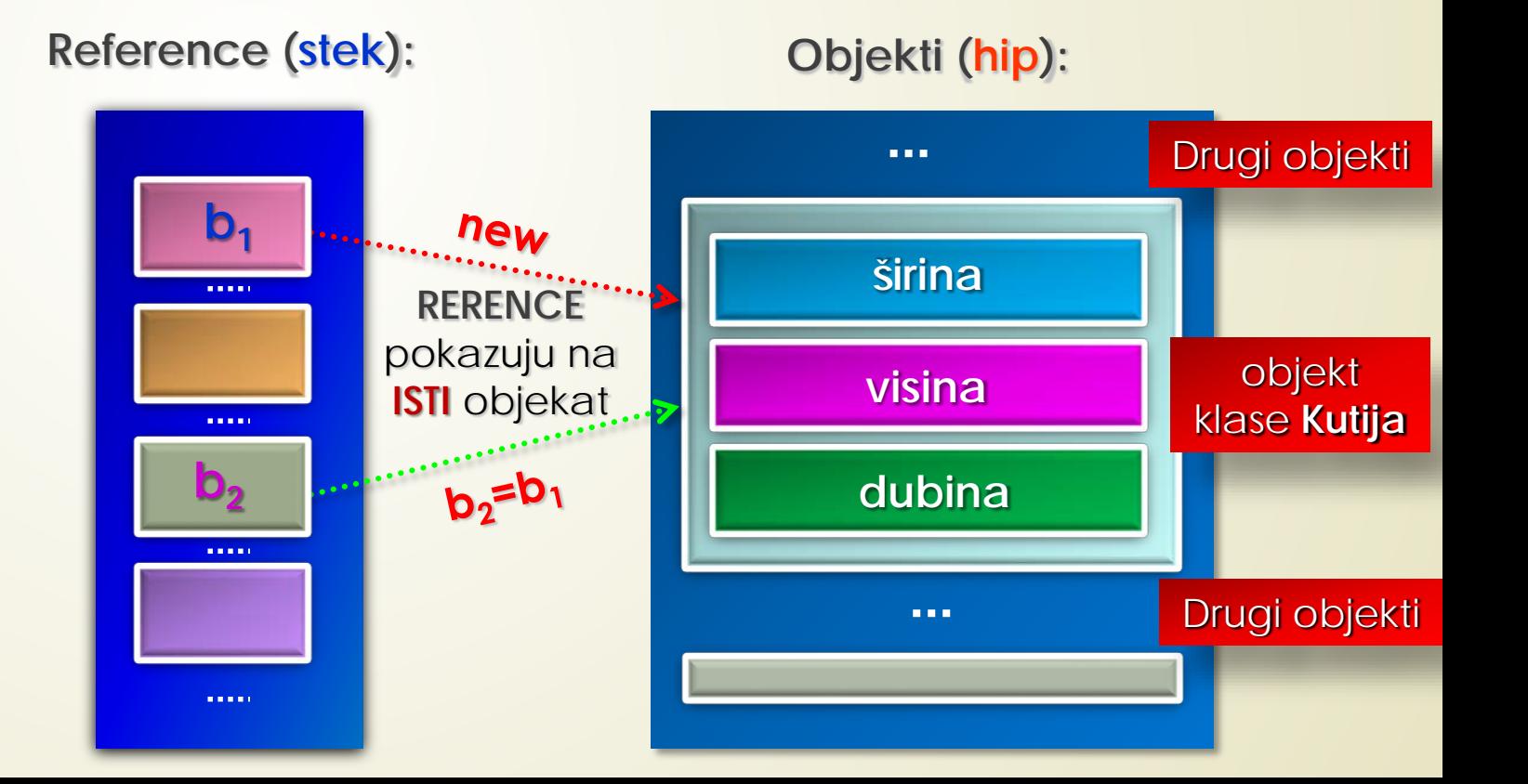

### Dodavanje metoda klasi Kutija

#### **class Kutija {**

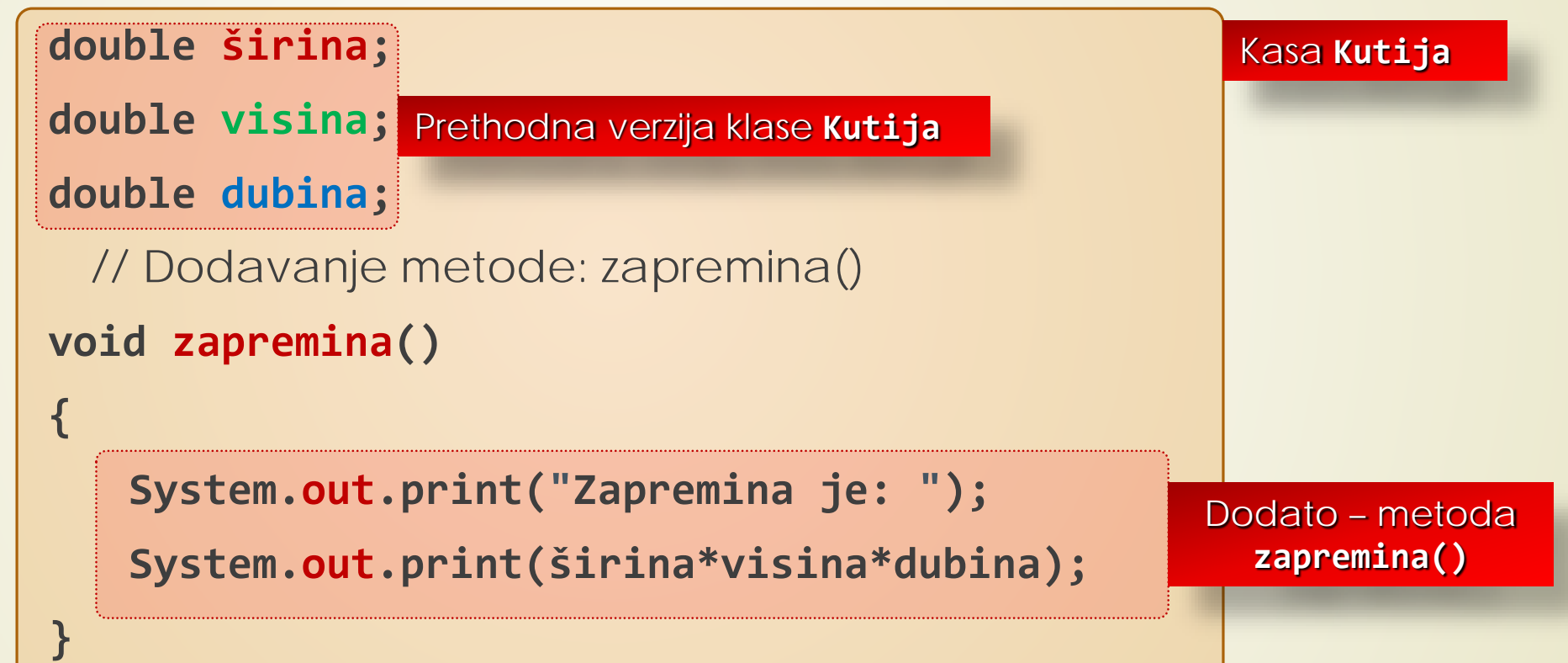

## Vraćanje vrednosti - return

#### **class Kutija**

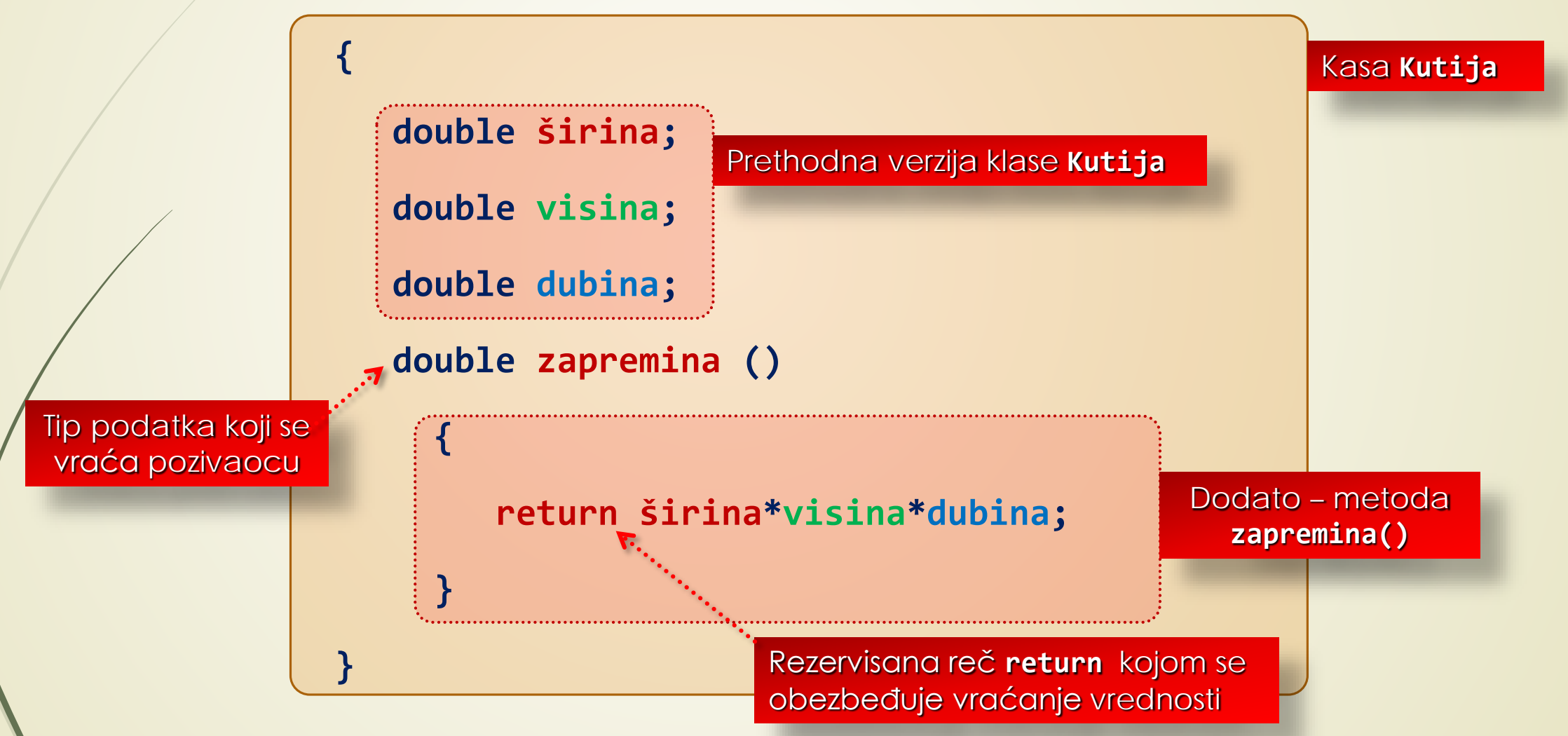

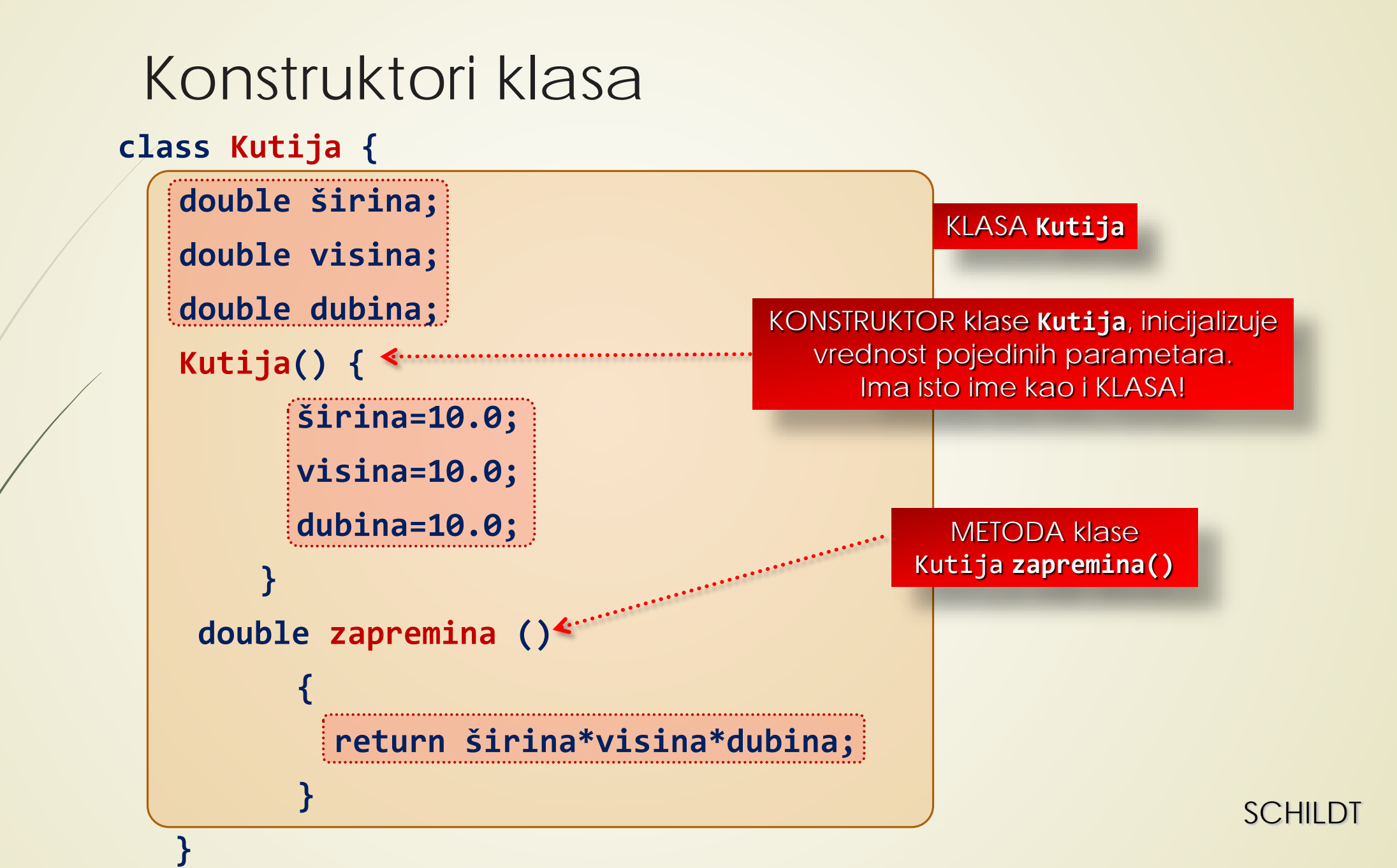

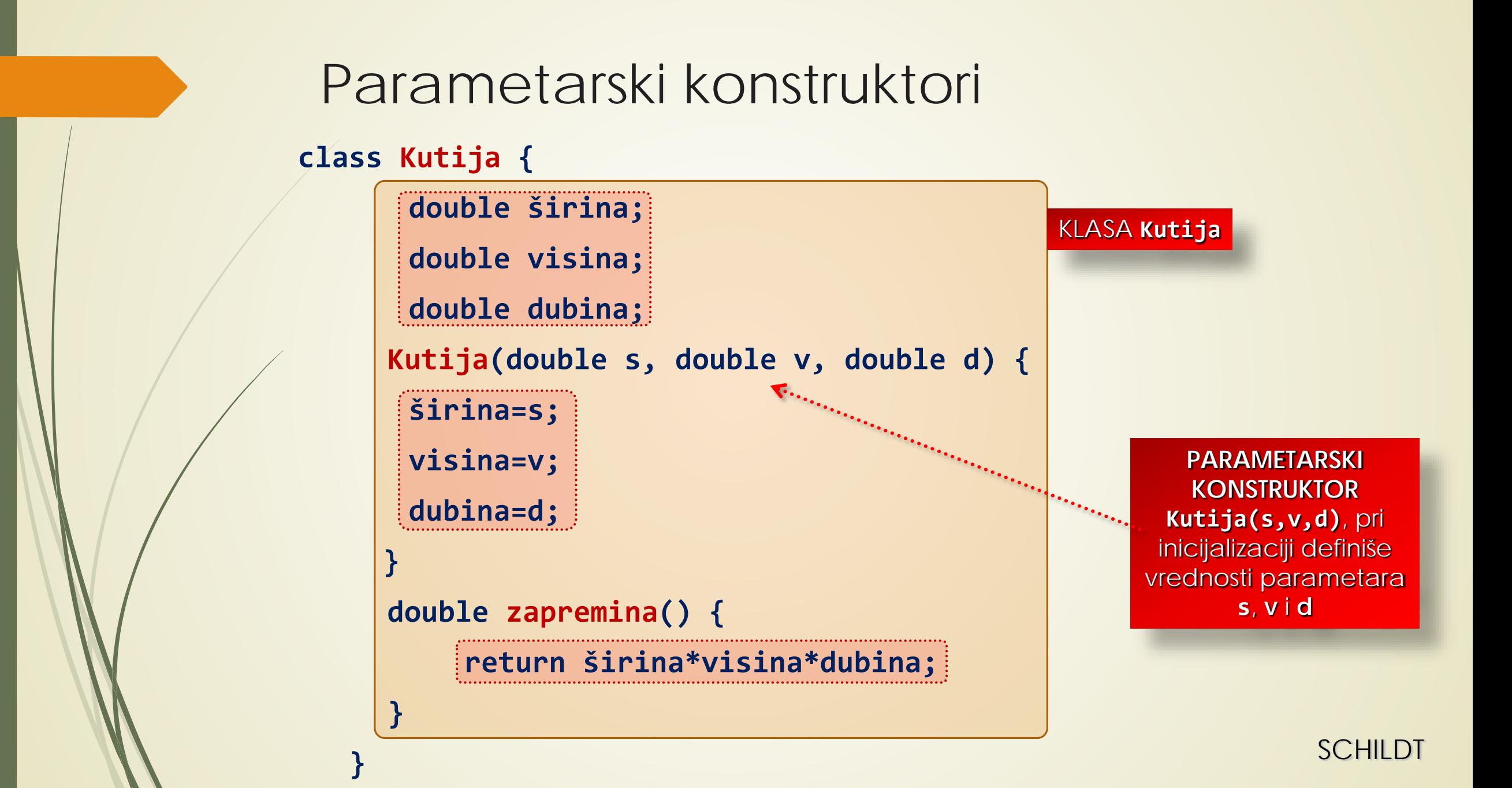

#### Primer: parametarski konstruktori

**class Parm\_Konstr {**

**}**

```
public static void main (String args[]) {
Kutija mybox1 = new Kutija (10, 20, 15);
Kutija mybox2 = new Kutija (3, 6, 9);
double vol;
vol = mybox1.zapremina();
System.out.println("Zapremina je " + vol);
vol = mybox2.zapremina();
System.out.println("Zapremina je " + vol);
}
            Pristup metodi 
          zapremina() klase
```
**Kutija**

Deklarišu se DVE INSTANCE tipa **Kutija**: **mybox1** i **mybox2**. Prva ima parametre 10, 20 i 15, a druga 3, 6 i 9.

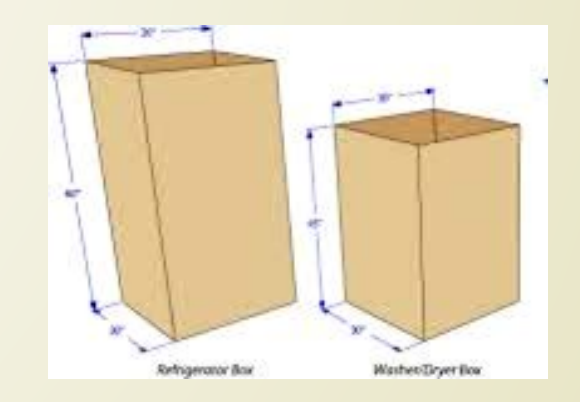

**SCHILDT** 

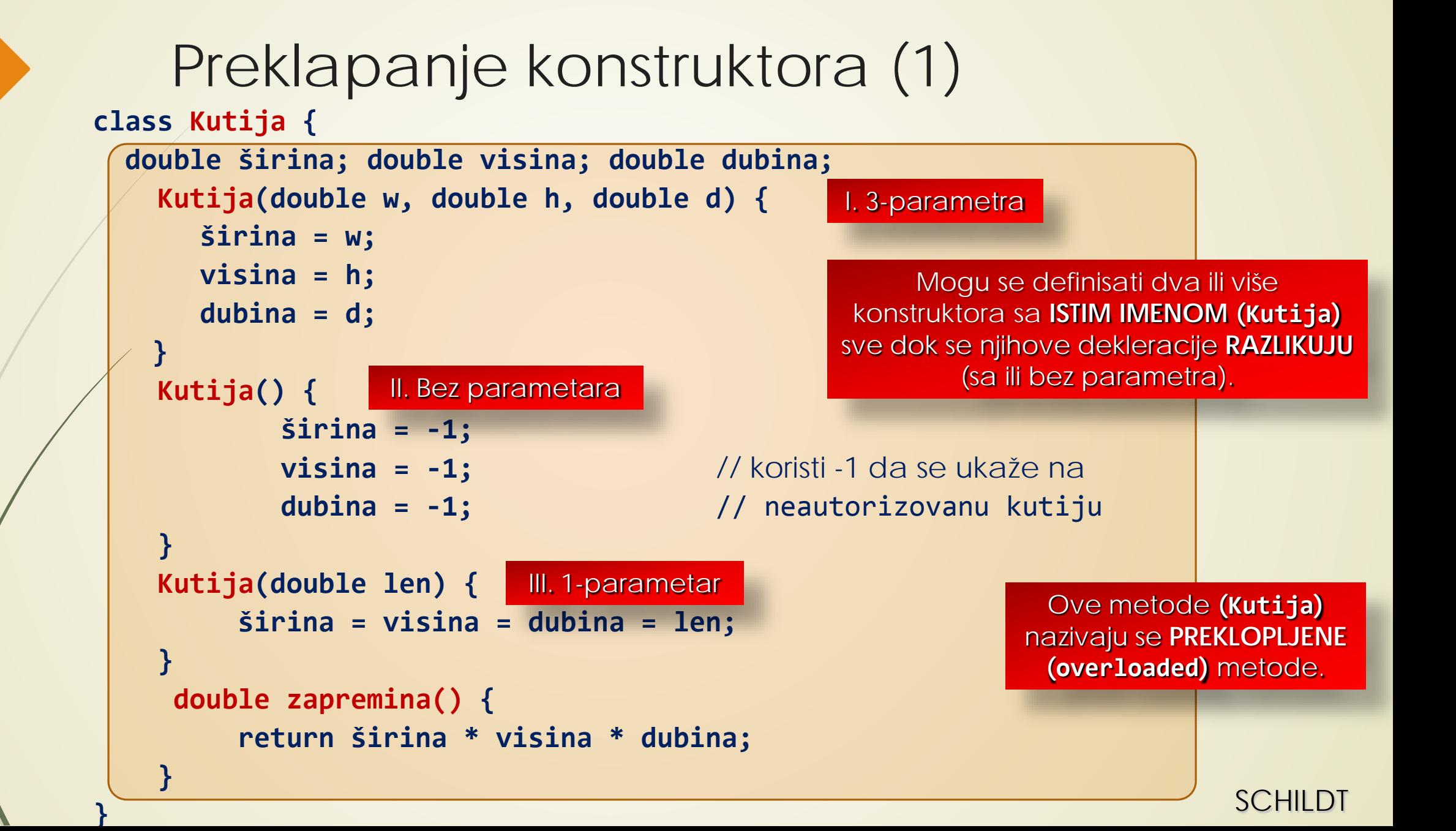

## Preklapanje konstruktora (2)

**class PreklapanjeKonstruktora {**

```
public static void main (String args[]) {
   Kutija mybox1 = new Kutija(10, 20, 15);
   Kutija mybox2 = new Kutija();
   Kutija mycube = new Kutija(7);
   double vol;
 zapremima = mybox1.zapremina();
   System.out.println("Zapremina mybox1 je " + zapremima);
zapremima = mybox2.zapremina();
   System.out.println("Zapremina mybox2 je " + zapremima);
zapremima = mycube.zapremina();
   System.out.println("Zapremina mycube je " + zapremima);
 } 
                                                               Tri poziva 
                                                            PREKLOPLJENOG 
                                                          konstruktora Kutija. 
                                                                  Koja će se metoda 
                                                                    Kutija pozvati?
                                                            Šta je izlaz?
```
#### Preklapanje metoda

- Mogu se definisati **VIŠE METODA** sa **ISTIM IMENOM** sve dok im se **DEKLERACIJA PARAMETARA RAZLIKUJU**!
- U tom slučaju metode su **PREKLOPLJENE** (engl. *overload*).
- Na osnovu **TIPA** I/ILI **BROJA ARGUMENATA** Java određuje koja će se metoda zapravo pøźvati!

### Preklapanje konstruktora (3)

```
class Preklopljene_metode {
 void test() {
    System.out.println("Nema parametara");
   }
  void test(int a) {
    System.out.println("a: " + a);
   }
 void test(int a, int b) {
    System.out.println("a i b: " + a + " " + b);
   }
  double test(double a) {
    System.out.println("double a: " + a);
    return a*a; 
   }
```
**}**

Metode sa **ISTIM IMENOM**, a različitim **POTPISOM METODE** – brojem ili tipom parametara!

## Preklapanje metoda test (2)

#### **class Preklapanje {**

```
public static void main(String args[]) {
Preklopljene_metode obj = new Preklopljene_metode();
  double result;
  // poziv svih verzija test()
  obj.test(); 
  obj.test(10);
  obj.test(10, 20);
  rezultat = obj.test(123.25);
  System.out.println("Rezultat obj.test(123.25): " + rezultat);
}
                            Metode test() sa 
                          različitim "POTPISOM" -
                           OVERLOAD metode.
```
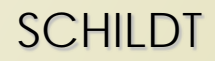

### Primer klase Faktorijel

```
class Faktorijel {
  int fakt (int n) { 
      int rezultat;
      if (n == 1)
          return 1;
      rezultat = fakt (n-1) * n;
          return rezultat;
```
Uporedite rešenje sa prethodnih predavanja.

#### **class Rekurzija {**

**}**

**}**

**}**

```
public static void main (String args[]) {
  Faktorijel f = new Faktorijel ();
  System.out.println("Faktorijel broja 3 je " + f.fakt(3));
  System.out.println("Faktorijel broja 5 je " + f.fakt(5));
  System.out.println("Faktorijel broja 10 je " + f.fakt(10));
```
#### Primer klase Faktorijel, Eclipse

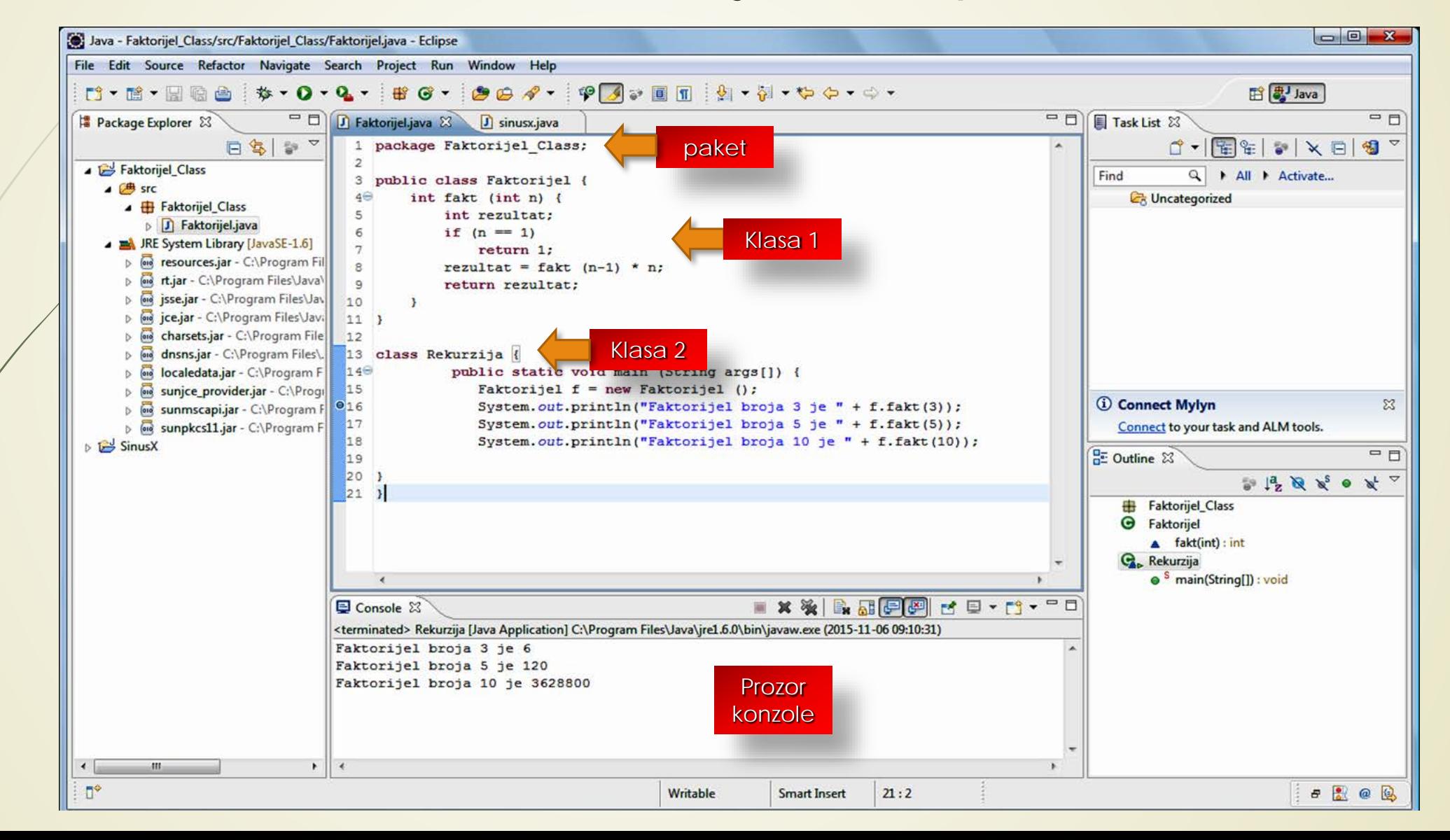